# **uarray Documentation**

*Release 0.6.1+0.gc24e4eb.dirty*

**Quansight-Labs**

**May 07, 2020**

## **Contents**

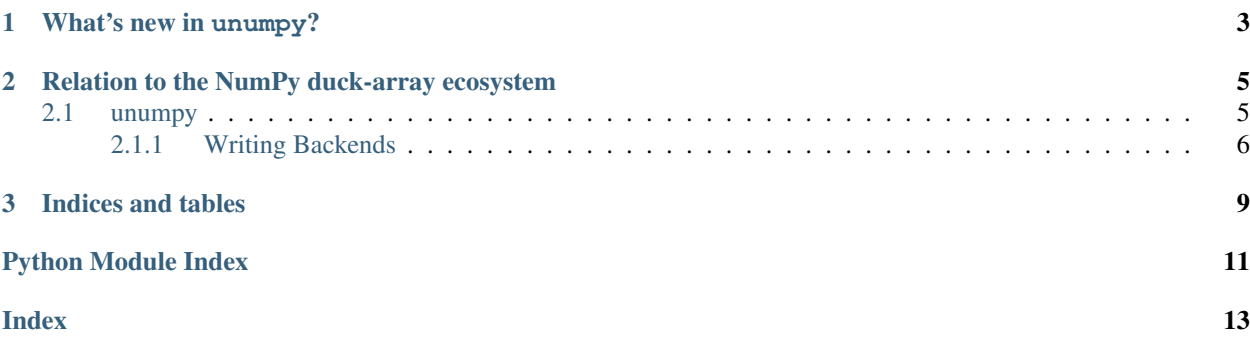

Note: This page describes the overall philosophy behind [unumpy](#page-8-1). If you are interested in a general dispatch mechanism, see [uarray](https://uarray.org/en/latest/generated/uarray.html#module-uarray).

[unumpy](#page-8-1) builds on top of [uarray](https://uarray.org/en/latest/generated/uarray.html#module-uarray). It is an effort to specify the core NumPy API, and provide backends for the API.

## CHAPTER 1

## What's new in unumpy?

<span id="page-6-0"></span>[unumpy](#page-8-1) is the first approach to leverage [uarray](https://uarray.org/en/latest/generated/uarray.html#module-uarray) in order to build a generic backend system for (what we hope will be) the core NumPy API specification. It's possible to create the backend object, and use that to perform operations. In addition, it's possible to change the used backend via a context manager.

## CHAPTER 2

### <span id="page-8-2"></span><span id="page-8-0"></span>Relation to the NumPy duck-array ecosystem

There are three main NumPy enhancement proposals (NEPs) inside NumPy itself that relate to the duck-array ecosystem. There is [NEP-22,](http://www.numpy.org/neps/nep-0022-ndarray-duck-typing-overview.html) which is a high-level overview of the duck-array ecosystem, and the direction NumPy intends to move towards. Two main protocols were introduced to fill this gap, the \_\_array\_function\_\_ protocol defined in [NEP-18,](http://www.numpy.org/neps/nep-0018-array-function-protocol.html) and the older \_\_array\_ufunc\_\_ protocol defined in [NEP-13.](https://www.numpy.org/neps/nep-0013-ufunc-overrides.html)

[unumpy](#page-8-1) provides an an alternate framework based on [uarray](https://uarray.org/en/latest/generated/uarray.html#module-uarray), bypassing the *\_\_array\_function* and \_\_array\_ufunc\_\_ protocols entirely. It provides a clear separation of concerns. It defines callables which can be overridden, and expresses everything else in terms of these callables. See the [uarray](https://uarray.org/en/latest/generated/uarray.html#module-uarray) documentation for more details.

#### <span id="page-8-1"></span>**2.1 unumpy**

Note: If you are interested in writing backends or multimethods for unumpy, please look at the documentation for [uarray](https://uarray.org/en/latest/generated/uarray.html#module-uarray), which explains how to do this.

unumpy is meant for three groups of individuals:

- Those who write array-like objects, like developers of Dask, Xnd, PyData/Sparse, CuPy, and others.
- Library authors or programmers that hope to target multiple array backends, listed above.
- Users who wish to target their code to other backends.

For example, the following is currently possible:

```
>>> import uarray as ua
>>> import unumpy as np
>>> import unumpy.dask_backend as dask_backend
>>> import unumpy.sparse_backend as sparse_backend
>>> import sparse, dask.array as da
>>> def main():
        x = np \cdot zeros(5)
```
(continues on next page)

(continued from previous page)

```
... return np.exp(x)
>>> with ua.set_backend(dask_backend):
... isinstance(main(), da.core.Array)
True
>>> with ua.set_backend(sparse_backend):
... isinstance(main(), sparse.SparseArray)
True
```
Now imagine some arbitrarily nested code, all for which the implementations can be switched out using a simple context manager.

unumpy is an in-progress mirror of the NumPy API which allows the user to dynamically switch out the backend that is used. It also allows auto-selection of the backend based on the arguments passed into a function. It does this by defining a collection of [uarray](https://uarray.org/en/latest/generated/uarray.html#module-uarray) multimethods that support dispatch. Although it currently provides a number of backends, the aspiration is that, with time, these back-ends will move into the respective libraries and it will be possible to use the library modules directly as backends.

Note that currently, our coverage is very incomplete. However, we have attempted to provide at least one of each kind of object in unumpy for reference. There are ufunc s and ndarray s, which are classes, methods on ufunc such as \_\_call\_\_, and reduce and also functions such as [sum](https://docs.python.org/3/library/functions.html#sum).

Where possible, we attempt to provide default implementations so that the whole API does not have to be reimplemented, however, it might be useful to gain speed or to re-implement it in terms of other functions which already exist in your library.

The idea is that once things are more mature, it will be possible to switch out your backend with a simple import statement switch:

**import numpy as np** # Old method **import unumpy as np** # Once this project is mature

Currently, the following functions are supported:

- All NumPy [universal functions.](https://www.numpy.org/devdocs/reference/ufuncs.html)
	- [ufunc reductions](https://docs.scipy.org/doc/numpy/reference/generated/numpy.ufunc.reduce.html#numpy.ufunc.reduce)

For the full range of functions, use  $dir(numpy)$ .

You can use the uarray. set\_backend decorator to set a backend and use the desired backend. Note that not every backend supports every method. For example, PyTorch does not have an exact ufunc equivalent, so we dispatch to actual methods using a dictionary lookup. The following backends are supported:

- numpy\_backend
- torch\_backend
- xnd\_backend
- dask\_backend
- cupy\_backend
- sparse\_backend

#### <span id="page-9-0"></span>**2.1.1 Writing Backends**

Since [unumpy](#page-8-1) is based on [uarray](https://uarray.org/en/latest/generated/uarray.html#module-uarray), all overrides are done via the  $\_\_\_\alpha \star \_\_\$  protocols. We strongly recommend you read the [uarray documentation](https://uarray.readthedocs.io/en/latest) for context.

All functions/methods in [unumpy](#page-8-1) are [uarray](https://uarray.org/en/latest/generated/uarray.html#module-uarray) multimethods. This means you can override them using the ua function protocol.

In addition, [unumpy](#page-8-1) allows dispatch on [numpy.ndarray](https://docs.scipy.org/doc/numpy/reference/generated/numpy.ndarray.html#numpy.ndarray), numpy.ufunc and [numpy.dtype](https://docs.scipy.org/doc/numpy/reference/generated/numpy.dtype.html#numpy.dtype) via the \_\_ua\_convert\_\_ protocol.

Dispatching on objects means one can intercept these, convert to an equivalent native format, or dispatch on their methods, including  $\text{call}$ .

We suggest you browse the source for example backends.

#### **Differences between overriding numpy.ufunc objects and other multimethods**

Of note here is that there are certain callable objects within NumPy, most prominently numpy.ufunc objects, that are not typical functions/methods, and so cannot be directly overridden, the key word here being *directly*.

In Python, when a method is called, i.e.  $x$ . method( $*a$ ,  $*kw$ ) it is the same as writing type(x).method( $x$ , \*a, \*\*kw) assuming that method was a regular method defined on the type. This allows some very interesting things to happen.

For instance, if we make method a multimethod, it allows us to override methods, provided we know that the first argument passed in will be x.

One other thing that is possible (and done in [unumpy](#page-8-1)) is to override the  $\_\_call_\_$  method on a callable object. This is, in fact, exactly how to override a ufunc.

Other interesting things that can be done (but as of now, are not) are to replace ufunc objects entirely by native equivalents overriding the \_\_get\_ method. This technique can also be applied to dtype objects.

#### **Meta-array support**

Meta-arrays are arrays that can hold other arrays, such as Dask arrays and XArray datasets.

If meta-arrays and libraries depend on [unumpy](#page-8-1) instead of NumPy, they can benefit from containerization and hold arbitrary arrays; not just [numpy.ndarray](https://docs.scipy.org/doc/numpy/reference/generated/numpy.ndarray.html#numpy.ndarray) objects.

Inside their ual function implementation, they might need to do something like the following:

```
>>> class Backend: pass
>>> meta_backend = Backend()
>>> meta_backend.__ua_domain__ = "numpy"
>>> def ua_func(f, a, kw):
... # We do this to avoid infinite recursion
... with ua.skip_backend(meta_backend):
... # Actual implementation here
... pass
>>> meta_backend.__ua_function__ = ua_func
```
In this form, one could do something like the following to use the meta-backend:

```
>>> with ua.set_backend(sparse_backend), ua.set_backend(dask_backend):
... x = np.zeros((2000, 2000))
... isinstance(x, da.Array)
... isinstance(x.compute(), sparse.SparseArray)
True
True
```
# CHAPTER 3

Indices and tables

- <span id="page-12-0"></span>• genindex
- modindex
- search

Python Module Index

<span id="page-14-0"></span> $\mathsf{u}$ 

unumpy, 5

## Index

### <span id="page-16-0"></span> $\bigcup$

unumpy (module), 5